X264Gui Crack Download

# **Download**

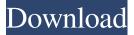

#### X264Gui PC/Windows

x264Gui is a graphical interface for the x264 codec, allowing users to convert video files to MKV, MP4, FLV or X264 format. It does not require installation and comes packed with advanced settings for experienced PC users. Portability advantages Since there is no setup involved, you can drop the program files to a custom location on the disk and just click the executable to launch the app. There is also the possibility to save it to a pen drive or other removable storage unit to directly run it on any other machine with minimal effort. Plus, it does not alter Windows registry entries. Simple interface with advanced options The GUI is userfriendly, based on a classical window split into multiple panes, where you can get started by indicating the source file along with output directory, file name and format. Wide range of advanced audio and video settings So, you can select QP and timecode files, enable profiles, activate 64-bit mode (requires 64-bit AviSynth) and specify the total force threads, adjust the encode type, quality, resolution and frames per second, establish the color input range, as well as set custom commands. In addition, you can edit properties in regard to the color matrix and output range, transfer, overscan, color primaries, video format,

quantizer, bit rate, advanced modifiers, along with audio parameters. Multiple tasks can be added to a queue to execute them in a sequential manner. Evaluation and conclusion There were no stability issues in our tests, since the app did not hang, crash or pop up error messages. It uses a normal amount of memory and low CPU, and carries out video encoding jobs rapidly. To sum it up, x264Gui provides a user-friendly interface for the x264 codec, backed by a lot of advanced settings as well as a job queue.Q: Implementing a hash function which gives the output to be random I want to implement a hash function in C such that for a known string the output will be completely random. Suppose I have a known string and I want to generate a hash. 1) I want to generate the hash and compare it with a known one.
2) In this case is there any requirement or specification for the hash? I am just a beginner and I want to know what all goes in it. Thank you A: You probably want to look into hash collisions:

### X264Gui Crack + PC/Windows (April-2022)

Languages: English, German, French, Portuguese (Brazil), Spanish, Dutch, Danish, Swedish, Finnish, Italian, Turkish, Greek, Japanese, Hungarian, Polish, Russian, Korean, Chinese, Bulgarian, Czech, Romanian, Slovak, Hebrew, Ukrainian, Persian, Portuguese (Brazil), Hindi, Thai, Indonesian, Norwegian, Hungarian, Croatian, Hungarian, Macedonian, Greek, Swedish, Serbian, Czech, Spanish, French, Dutch, Slovene, Turkish, Serbian, Polish, Turkish, Arabic, Norwegian, Persian, Slovenian, Czech, Serbian, Polish, Portuguese, Russian, Hungarian, Croatian, Macedonian, Turkish, Japanese, Korean, Chinese, Bulgarian, Czech, Romanian, Slovak, Hebrew, Ukrainian, Finnish, Turkish, Russian, Arabic, Serbian, Croatian, Polish, Slovene, Czech, Spanish, French, Turkish, Persian, Portuguese, Serbian, Croatian, Croatian, Serbian, Croatian, Slovak, Serbian, Slovene, Czech, Bulgarian, Slovene, Croatian, Slovene, Serbian, Croatian, Macedonian, Serbian, Slovak, Slovene, Serbian, Slovak, Serbian, Slovene, Czech, Hungarian, Czech, Serbian, Croatian, Slovene, Serbian, Croatian, Slovak, Serbian, Serbian, Croatian, Slovene, Croatian, Serbian, Slovak, Serbian, Slovene, Croatian, Serbian, Slovene, Serbian, Croatian, Macedonian, Croatian, Slovene, Serbian, Slovene, Serbian, Slovene, Serbian, Slovene, Croatian, Serbian, Macedonian, Macedonian, Serbian, Macedonian, Serbian, Serbian, Serbian, Slovene, Slovak, Slovene, Serbian, Serbian, Slovak, Slovene, Serbian, Slovene, Slovene, Croatian, Serbian, Slovak, Serbian, Croatian, Croatian, Slovene,

Croatian, Slovene, Croatian, Slovene, Serbian, Macedonian, Croatian, Slovene, Serbian, Slovene, Serbian, Slovene, Slovene, Croatian, Slovene, Slovene, Croatian, Serbian, Slovene, Slovene, Slovene, Serbian, Slovene, Serbian, Slovene, Serbian, Slovene, Slovene, Croatian, Serbian, Croatian, Serbian, Serbian, Serbian, Slovene, Slovene, Slovene, Croatian, Serbian, Slovene, Slovene, S

# X264Gui [Win/Mac]

x264Gui is a cross-platform graphical interface for the x264 codec. It does not require setup, which makes it portable for any computer. Video files can be converted to X264 format or MP4, FLV, or MKV video. Key features: Converts video from one video format to another. Saves to custom locations. Processes multiple files in batches. Advanced audio and video settings. Audio, video, color matrix and output range adjustments. Advanced functions and presets. Multiple tasks can be added to a queue. Multi-threaded encoding. Supports multiple files. Supports the Intel AVX-512 instruction set. Supports Full H.264 and AVC encodes. Supports the AVCHD video format. X264Video - Advanced Mac OS X H.264 Encoder - Source x264Gui Description: x264Gui is a cross-platform graphical interface for the x264 codec. It does not require setup, which makes it portable for any computer. Video files can be converted to X264 format or MP4, FLV, or MKV video. Key features: Easy to use and use interface. Easy to customize and edit audio and video properties. Supports Multiple files. Advanced functions and presets. Process multiple files in batches. Highly optimized code. Supports multiple OSes (Windows, Mac OS X, Linux). Supports multiple files. Advanced audio and video settings. Audio, video, color matrix and output range adjustments. Multi-threaded encoding. Supports 64-bit AVX-512. Supports the Intel AVX-512 instruction set. Supports the AVCHD video format. X264Video -Advanced Mac OS X H.264 Encoder - Source Download x264Gui for Mac OS X Download link: Download of x264Gui for Mac OS X was successfully tested and we are assured that no viruses, Trojans, adware or other malicious software is represented. Contact Us We are always ready to help you out whenever you need us. Don't hesitate to contact our support

# What's New in the?

x264Gui represents a graphical interface for the x264 codec, allowing users to convert video files to MKV, MP4, FLV or X264 format. It does not require installation and comes packed with advanced settings for experienced PC users. Portability advantages Since there is no setup involved, you can drop the program files to a custom location on the disk and just click the executable to launch the

app. There is also the possibility to save it to a pen drive or other removable storage unit to directly run it on any other machine with minimal effort. Plus, it does not alter Windows registry entries. Simple interface with advanced options The GUI is user-friendly, based on a classical window split into multiple panes, where you can get started by indicating the source file along with output directory, file name and format. Wide range of advanced audio and video settings So, you can select QP and timecode files, enable profiles, activate 64-bit mode (requires 64-bit AviSynth) and specify the total force threads, adjust the encode type, quality, resolution and frames per second, establish the color input range, as well as set custom commands. In addition, you can edit properties in regard to the color matrix and output range, transfer, overscan, color primaries, video format, quantizer, bit rate, advanced modifiers, along with audio parameters. Multiple tasks can be added to a queue to execute them in a sequential manner. Evaluation and conclusion There were no stability issues in our tests, since the app did not hang, crash or pop up error messages. It uses a normal amount of memory and low CPU, and carries out video encoding jobs rapidly. To sum it up, x264Gui provides a user-friendly interface for the x264 codec, backed by a lot of advanced settings as well as a job queue. ]]>2014-05-15T18:03:00+01:00 today's podcast, I answer a listener question about how to backup all of the pictures on her phone. Also, I answer more listener questions about backing up phone data and how to use Google'

# System Requirements:

Supported systems: PC Windows 7 SP1 or later 64-bit OS only 12GB RAM 2.4 GHz quad-core CPU DirectX 11 compatible video card 2GHz or faster WiFi 10 GB free hard disk space Network card compatible with Wireless N Standard AP 802.11n compatible router Mac Mac OS X 10.9.5 or later

https://myinfancy.com/upload/files/2022/06/jRbDTMe2KYMZ7BNMzrB8\_06\_71de05d731375ca7ff2d3fc40f99c95f\_file.pdf https://max800words.com/shaplus-quranviewer-crack-free-download-latest http://www.apunkagames.best/?p=7622 https://newsbaki.com/wp-content/uploads/2022/06/daicdan.pdf http://dottoriitaliani.it/ultime-notizie/senza-categoria/bar-clock-crack-pcwindows-latest-2022/ https://72bid.com?password-protected=login http://mskmidwife.com/?p=1771 http://www.kotakenterprise.com/?p=39255 https://lfbridge.com/upload/files/2022/06/YFEJEET3Y4D1RCxrJujm\_06\_ee8164fb10b4aca07b3e00c0295371b0\_file .pdf

http://uglybear90.com/wp-content/uploads/2022/06/Smart\_Plug\_Monitor.pdf